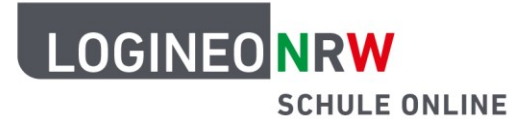

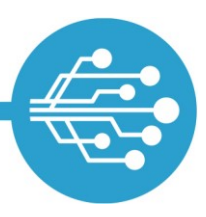

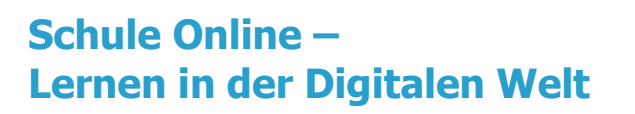

## **Tipps zum sicheren Umgang mit dem Internet**

## **Tipp: Bestimme die Einstellungen von Cookies**

Wenn du online surfst und Internetseiten aufrufst, werden auf deinem Endgerät Cookies erstellt. Das sind kleine Textdateien, die auf deinem Rechner gespeichert werden. Teilweise sind sie notwendig, damit die Seite funktioniert, teilweise werden darüber aber auch Daten gesammelt, die dich identifizierbar machen und beispielsweise für Werbezwecke verwendet werden können. Besuchst du eine Seite, wirst du aufgefordert, die Cookie-Einstellungen anzunehmen. Hier solltest du alle nicht notwendigen Cookies ablehnen. Auch Drittanbietercookies, das heißt Cookies, die von einer anderen Website angelegt werden als von der, die du gerade besuchst, sollten in den Browsereinstellungen grundsätzlich immer abgelehnt werden. Werden Cookies automatisch beim Schließen des Browsers gelöscht, gibst du weniger Daten preis, musst aber ggf. bei einem späteren Besuch von Webseiten die Eingaben deiner Daten wiederholen.

LOGINEO NRW ist ein Projekt des Ministeriums für Schule und Bildung des Landes Nordrhein-Westfalen.

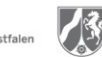

www.logineo.nrw.de

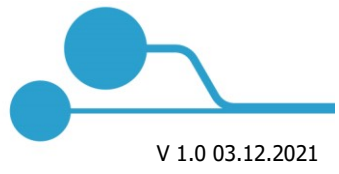

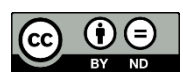